# **C2150-624Q&As**

IBM Security QRadar Risk Manager V7.2.6 Administration

### **Pass IBM C2150-624 Exam with 100% Guarantee**

Free Download Real Questions & Answers **PDF** and **VCE** file from:

**https://www.leads4pass.com/c2150-624.html**

100% Passing Guarantee 100% Money Back Assurance

Following Questions and Answers are all new published by IBM Official Exam Center

**C** Instant Download After Purchase

**83 100% Money Back Guarantee** 

365 Days Free Update

**Leads4Pass** 

800,000+ Satisfied Customers

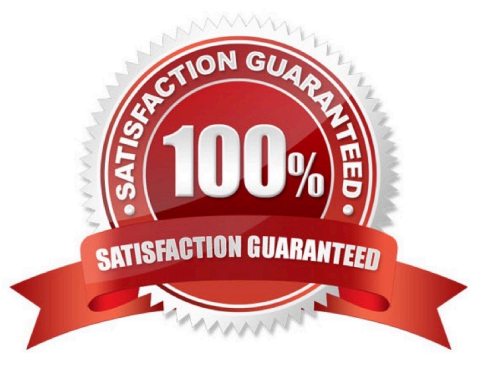

## **Leads4Pass**

#### **QUESTION 1**

What procedure does a user of IBM Security QRadar SIEM V7.2.8 need to follow to delete a dashboard?

A. Click the "Dashboard" tab.From the Show Dashboard list box, select the dashboard that you want to delete.On the toolbar, click "Delete Dashboard".Click "Yes".

B. Click the "Dashboard" tab.From the Show Dashboard list box, select the dashboard that you want to delete.On the toolbar, click "Remove Dashboard".Click "Yes".

C. Click the "Dashboard" tab.On the toolbar, click "Delete a Dashboard".From the Delete Dashboard window, select the dashboard that you want to delete.Click "Yes".

D. Click the "Dashboard" tab.From the Show Dashboard list box, select the dashboard that you want to delete.On the toolbar, click "Delete Dashboard for a user".On the User selection Menu select the user you want to delete from the dashboard and click "Okay".

Correct Answer: A

#### **QUESTION 2**

An Administrator using IBM Security QRadar SIEM V7.2.8 needs to force an instant backup to run. Which option should be selected?

- A. Backup Now
- B. On Demand Backup
- C. Launch On Demand Backup
- D. Configure On Demand Backup

Correct Answer: D

#### **QUESTION 3**

An Administrator working with IBM Security QRadar SIEM V7.2.8 was tasked with adding a new Microsoft Azure log source.

What protocol is supported for this?

A. FTP

B. JDBC

C. Syslog

## **Leads4Pass**

D. WinCollect

Correct Answer: C

#### **QUESTION 4**

What are the four categories of notifications found in IBM Security QRadar SIEM V7.2.8 system notifications?

- A. Errors, Critical, Minor and Information
- B. Errors, Warning, Information, and Health
- C. Warning, Information, System and Critical
- D. Errors, Warning, Information, and Performance
- Correct Answer: B

#### **QUESTION 5**

Where are the IBM Security QRadar SIEM V7.2.8 errors logged?

- A. /var/log/qradar.error
- B. /var/log/qradar/error.log
- C. /opt/qradar/log/qradar.error
- D. /opt/qradar/support/qradar.log

Correct Answer: A

Reference: https://www.ibm.com/support/knowledgecenter/SS42VS\_7.3.1/com.ibm.qradar.doc/ c\_qradar\_siem\_inst\_logs.html

[C2150-624 PDF Dumps](https://www.leads4pass.com/c2150-624.html) [C2150-624 VCE Dumps](https://www.leads4pass.com/c2150-624.html) [C2150-624 Exam Questions](https://www.leads4pass.com/c2150-624.html)